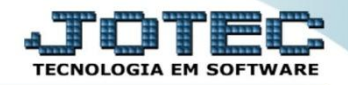

## **APURAÇÃO DE ISS LFREMAPIS**

 *Explicação: Apuração dos valores retidos do imposto ISS (Imposto Sobre Serviço) das Notas Fiscais de serviço Prestados e Tomados no período informado.* 

## Para realizar a emissão deste relatório acesse o módulo: *Fiscal.*

| (a) Menu Geral - JOTEC - 0000095.02 - 1114 - Mozilla Firefox |                    |                   |                       |                        |           | $\begin{array}{c c c c c} \hline \multicolumn{1}{c }{\textbf{0}} & \multicolumn{1}{c }{\textbf{-x}} \\\hline \multicolumn{1}{c }{\textbf{-x}} & \multicolumn{1}{c }{\textbf{-x}} \\\hline \multicolumn{1}{c }{\textbf{-x}} & \multicolumn{1}{c }{\textbf{-x}} \\\hline \multicolumn{1}{c }{\textbf{-x}} & \multicolumn{1}{c }{\textbf{-x}} \\\hline \multicolumn{1}{c }{\textbf{-x}} & \multicolumn{1}{c }{\textbf{-x}} \\\hline \multicolumn{1}{c }{\textbf{-x}} &$ |
|--------------------------------------------------------------|--------------------|-------------------|-----------------------|------------------------|-----------|----------------------------------------------------------------------------------------------------|
| 172.16.1.28/cgi-bin/jtgeseus.exe                             |                    |                   |                       |                        |           |                                                                                                    |
|                                                              |                    |                   |                       |                        |           | <b>TECNOLOGIA EM SOFT</b>                                                                                                    |
| <b>Sistemas</b>                                              |                    |                   |                       |                        | $\bullet$ | Acesso Rápido                                                                                                    |
| Faturamento                                                  | Faturamento        | <b>Serviços</b>   | <b>CRM - SAC</b>      | <b>Telemarketing</b>   |           | <b>Contas a Receber</b>                                                                                                    |
| <b>Servicos</b>                                              |                    |                   |                       |                        |           | Pendências diárias                                                                                                    |
| <b>CRM - SAC</b>                                             |                    |                   |                       |                        |           | <b>Estoque</b>                                                                                                    |
| Telemarketing<br><b>EDI</b>                                  | <b>Mala Direta</b> | <b>Estoque</b>    | <b>Compras</b>        | <b>ELPR</b>            |           | Inventário de produtos                                                                                                    |
| <b>Mala Direta</b>                                           |                    |                   |                       |                        |           | <b>Fluxo de Caixa</b>                                                                                                    |
| PDV                                                          |                    |                   |                       |                        |           | Previsão financeira                                                                                                    |
| <b>Estoque</b>                                               |                    |                   |                       |                        |           | <b>Faturamento</b>                                                                                                    |
| Compras                                                      | Produção           | Gerenc. de        | <b>Contas a Pagar</b> | Contas a Receber       |           | Pedido                                                                                                    |
| <b>ELPR</b>                                                  |                    | projetos          |                       |                        |           | Etiqueta zebra(Código de barras)                                                                                                    |
| Produção<br>Gerenc. de projetos                              |                    |                   |                       |                        |           | Gera NF-E                                                                                                    |
| <b>Contas a Pagar</b>                                        | <b>Bancos</b>      | Fluxo de Caixa    | Centro de Custo       | Exportador             |           | <b>Mala Direta</b>                                                                                                    |
| Contas a Receber                                             |                    |                   |                       |                        |           | Genéricas                                                                                                    |
| <b>Bancos</b>                                                |                    |                   |                       |                        |           | Envio de E-mail                                                                                                    |
| <b>Fluxo de Caixa</b>                                        | <b>Gestor</b>      | <b>Importador</b> | <b>Auditor</b>        | <b>Filiais</b>         |           |                                                                                                    |
| Centro de Custo                                              |                    |                   |                       |                        |           | $\circleda$                                                                                                    |
| Exportador<br>Gestor                                         |                    |                   |                       |                        |           | E-Commerce<br>$\checkmark$                                                                                                    |
| Importador                                                   |                    |                   |                       |                        |           |                                                                                                    |
| <b>Auditor</b>                                               | Estatísticas &     | <b>Fiscal</b>     | Contabilidade         | <b>Diário Auxiliar</b> |           | ႙<br>Administração<br>$\checkmark$                                                                                                    |
| Filiais                                                      | <b>Gráficos</b>    |                   |                       |                        |           |                                                                                                    |
| Estatísticas & Gráficos                                      |                    |                   |                       |                        |           |                                                                                                    |
| <b>SUPORTE JOTEC</b>                                         |                    | <b>TECNICO</b>    | 03/09/2015            | <b>MATRIZ</b>          |           | Sair<br>회                                                                                                    |
| रा                                                           |                    |                   |                       |                        |           |                                                                                                    |

Em seguida acesse: *Relatório > Apuração de ISS***.**

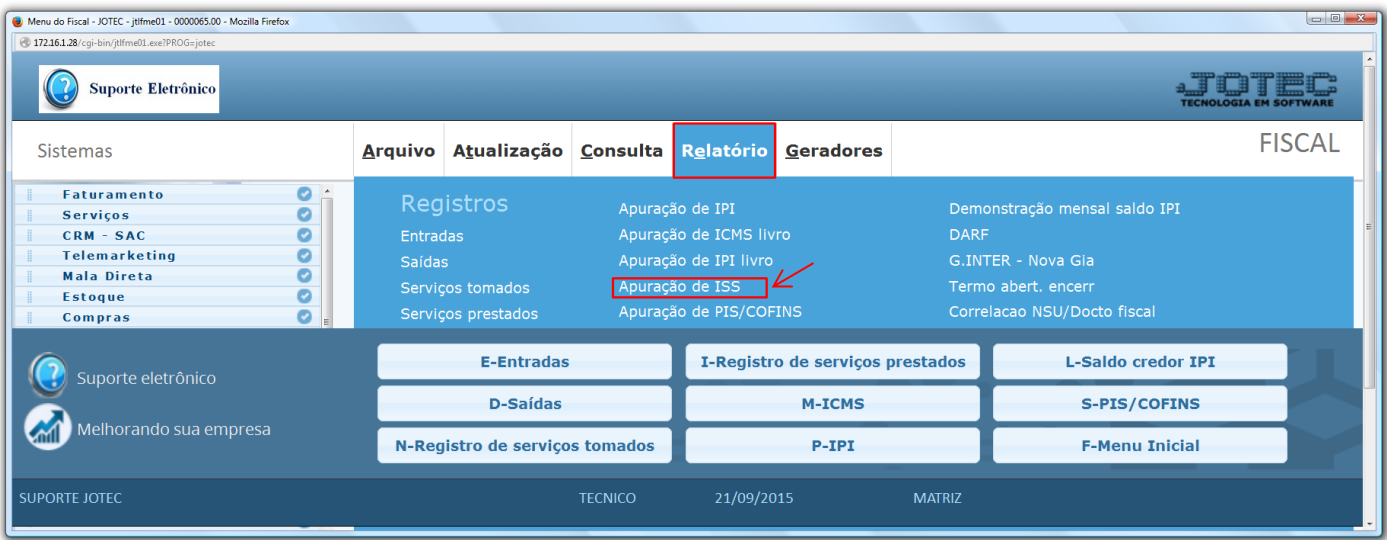

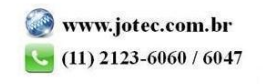

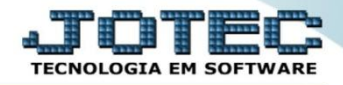

 Na tela que será aberta, selecione os *(1) Serviços (Tomados ou Prestados)*, o *(2) Tipo de apuração (Se a apuração será feita por Serviços, Conta Contábil, Alíquotas ou Código de Atributo),* e o *(3) Período* a ser gerado. Clique no ícone da *"Impressora"* para efetuar a emissão do relatório.

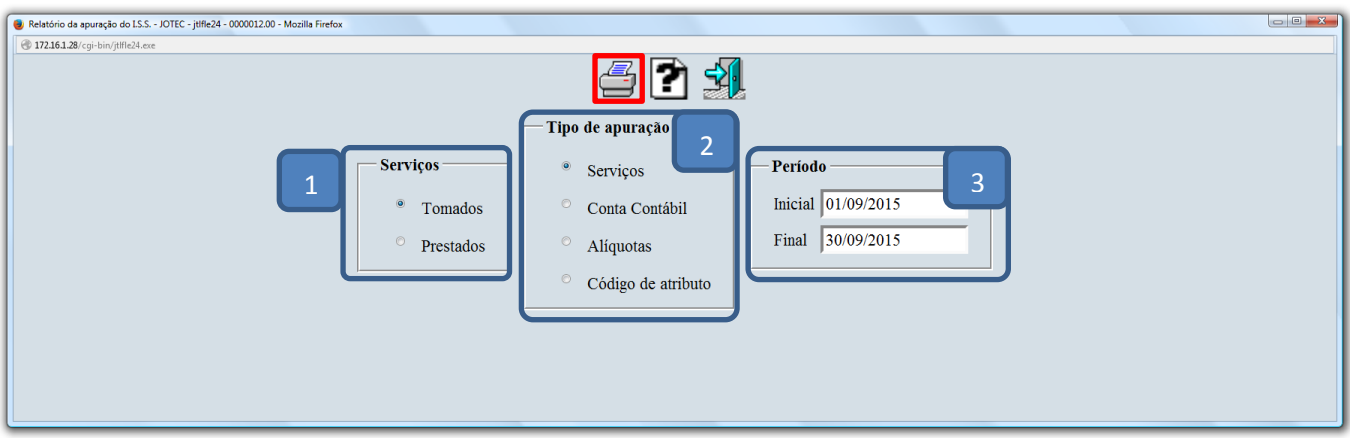

Selecionando a opção: *Gráfica Normal – PDF com Logotipo*, será apresentado o relatório conforme abaixo:

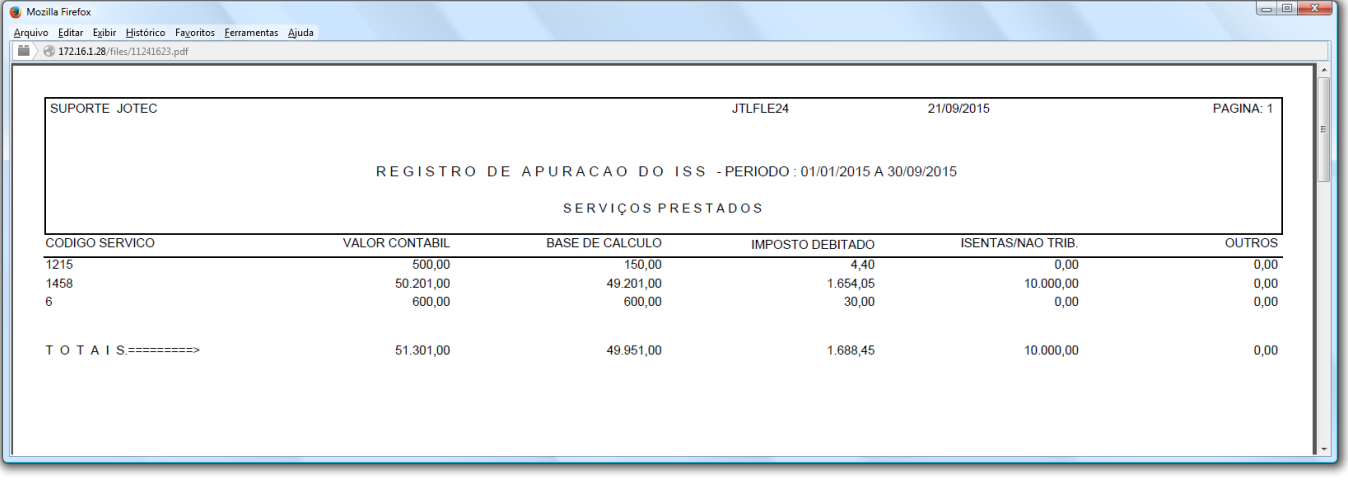

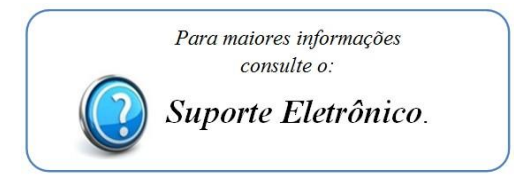

2015/06